# **w365 bet**

- 1. w365 bet
- 2. w365 bet :jogo com bonus de cadastro
- 3. w365 bet :como funciona a aposta esportiva

# **w365 bet**

#### Resumo:

**w365 bet : Seu destino de apostas está em opensystem-ce.com.br! Inscreva-se agora para desbloquear recompensas incríveis e entretenimento sem fim!**  contente:

# **w365 bet**

Quando se trata de escolher o melhor, é importante considerar vários fatores. Neste artigo discutiremos os principais factores a ter em w365 bet conta ao decidir qual será ou não um produto e serviço para entender quais são as melhores experiências que existem no mercado; compreender como este fator pode ser destacado do resto da vida também foi crucial!

### **w365 bet**

Qualidade: A qualidade do produto ou serviço é um dos fatores mais importantes a ● considerar. Um produtos de alta-qualidade durará por muito tempo e proporcionarão melhor desempenho, procure os bens com boas avaliações; verifique o material usado para verificar se tem alguma certificação /> E-mail: \*\* E-mail: \*\*Preço: Outro fator importante é o preço. O melhor produto ou serviço não precisa ser mais caro, comparar preços de diferentes fontes e considerar a relação custo-benefício com um determinado valor; Um Produto que ofereça grande qualidade para esse mesmo tipo do negócio muitas vezes será uma boa escolha! Email: \*\* E-mail: \*\*Características: Considere as características do produto ou serviço. Ele tem todas os recursos que você precisa? É compatível com outros dispositivos e serviços Certifique-se de o produtos oferece tudo aquilo a qual necessita antes da tomada das decisões; E-mail: \*\* E-mail: \*\*Serviço ao cliente: O atendimento a um produto ou serviço também é crucial. Uma boa equipe de suporte pode ajudá-lo com quaisquer problemas que você possa ter, procure produtos e serviços para uma avaliação adequada do consumidor em w365 bet w365 bet empresa (e ainda por cima se houver). E-mail: \*\* E-mail: \*\*Reputação da marca: A reputação de uma Marca também é importante. Procure marcas com boa fama por produzir produtos ou serviços em w365 bet alta qualidade, verifique avaliações online e peça recomendações antes mesmo que tome alguma decisão sobre a história do produto; E-mail: \*\*

### **Conclusão**

Em conclusão, quando se trata de escolher o melhor há vários fatores a considerar. Qualidade e preço são todos importantes para pensar em w365 bet termos da reputação do cliente; levando esses factores à consideração dos seus clientes pode tomar uma decisão informada que lhe

permite selecionar os melhores produtos ou serviços às suas necessidades ndices:

# **w365 bet**

[betway bônus](https://www.dimen.com.br/betway-b�nus-2024-07-02-id-12561.html) 1. [9 bet777](/9-bet777-2024-07-02-id-2492.html) 2. [arbety login](/arbety-login-2024-07-02-id-6679.html)

# **Fortune Rabbit: O Que É?**

#### **w365 bet**

Fortune Rabbit é um jogo de sorte e azar que está se tornando cada vez mais popular no Brasil. É um jogo simples, onde os jogadores tentam antever o resultado de gira de um coelho, o "Fortune Rabbit". Se o jogador adivinhar corretamente, pode ganhar prêmios em w365 bet dinheiro.

#### **Os Melhores Horários para Jogar**

Segundo especialistas em w365 bet Fortune Rabbit, existem determinados horários e minutos que são melhores para jogar. Esses horários geralmente resultam em w365 bet uma maior probabilidade de ganhar, e podem estar relacionados ao fluxo e refluxo de apostadores apresentando estratégia nos jogos.

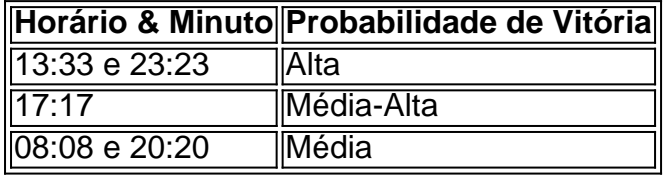

É importante lembrar que, apesar dessas dicas, o jogo Fortune Rabbit é totalmente baseado no acaso e não há maneira de garantir uma vitória. Portanto, jogue responsavelmente e apenas com dinheiro que possa permitir-se perder.

#### **Como Começar a Jogar Fortune Rabbit?**

- 1. Encontre Um Site de Apostas Online
- Existem muitos sites de apostas online confiáveis e seguros que oferecem o jogo Fortune 2. Rabbit. Busque por um que reconheça a w365 bet região e ofereça pagamentos seguros e garantias de retorno do dinheiro.
- 3. Registre-se em w365 bet Um Site de Apostas Online
- É necessário registrar-se em w365 bet um site de apostas online e fornecer algumas 4. informações pessoais básicas. Depois de aceitar os termos e condições, o jogador receberá uma conta para fazer depósitos e Retiradas.
- 5. Deposite Dinheiro Na Sua Conta
- 6. Depois de criar uma conta em w365 bet um site de apostas online, o próximo passo é fazer um depósito. A maioria dos sites de apostas online oferece várias opções de pagamento, incluindo cartões de crédito e portfólios digitais.
- 7. Comece a Apostar!
- 8. Agora que está tudo configurado, é hora de começar a apostar! Lembre-se de apostar

somente o dinheiro que estiver disposto a perder, e se divertir!

### **Perguntas Frequentes**

O Fortune Rabbit é um jogo justo?

Sim, o Fortune Rabbit é um jogo baseado no azar e w365 bet plataforma é auditada frequentemente para garantir que seus resultados sejam aleatórios. Entretanto,

recomendamos sempre jugar em w365 bet sites de jogos online confiáveis.

Quanto posso ganhar jogando Fortune Rabbit?

O prêmio máximo varia dependendo do site onde esteja jogando e do tamanho da w365 bet aposta. Ganhos maiores podem chegar a milhares de dólares.

Quais são as chances de ganhar no Fortune Rabbit?

As chances exatas variam com o tempo, mas os jogadores têm apenas uma chance em w365 bet quatro de ganhar em w365 bet qualquer rodada.

# **w365 bet :jogo com bonus de cadastro**

## **w365 bet**

No Brasil, é fácil realizar suas apostas esportivas online de forma segura e confiável.

E especificamente, apostar em w365 bet sites que aceitam o PIX, como o Bet, é cada vez mais popular.

Neste artigo, você aprenderá, passo a passo, como colocar suas apostas no site do Bet Aceita Pix.

### **w365 bet**

Ao entrar no site do Bet, navegue até o evento esportivo desejado e clique nas respectivas odds. A partir deste momento, o evento será adicionado à w365 bet bet slip.

Caso houver mais de uma opção de aposta, é necessário selecionar o tipo de aposta desejada: Acerto Simples, Acerto Acumulado ou Acerto de Sistema.

### **Passo 2: Informe a w365 bet aposta**

Agora, é hora de informar quanto você deseja apostar.

No campo "Stake Amount", insira o valor da w365 bet aposta.

Certifique-se de que w365 bet aposta esteja de acordo com seu orçamento.

A moeda utilizada pelo site do Bet Aceita Pix do Brasil pode ser vista abaixo da área de apostas, geralmente marcada como "R\$" (Real Brasileiro).

### **Passo 3: Finalize a aposta**

Após inserir o valor da aposta, agora é o momento de confirmar e finalizar. Clique no botão "Colocar Aposta" para realizar esta última etapa. Uma janela pode ser aberta para confirmar o valor da w365 bet aposta antes da finalização. Se estiver tudo certo, clique em w365 bet "Confirmar" para terminar. Parabéns, você acabou de colocar w365 bet aposta no site do Bet Aceita Pix.

### **Outro método conviniente: apostas por Pix**

Além de realizar suas apostas pelo método clássico de pagamento, também é possível utilizando a funcionalidade do Pix do Bet.

Basta localizar o QR Code na seção de depósitos, realizar o pagamento por meio do seu banco ou wallet online compatível com o Pix.

Após isso, será possível visualizar o crédito inserido em w365 bet w365 bet conta. Esta opção é cada vez mais popular entre os usuários do Brasil.

ônus de inscrição Ball Balll Bet Bônus Bet aposta de R\$50 Depósito mínimo R/10 Balling et estados elegíveis 7 Ballal Bet Casino estados qualificados 2 BallLlyBet Casino

qualificados 1 Ballel Bet casino estado qualificado 2

Bilhetes: Bilhete de confirmação

Bichinhos de Inscrição Bechetes de Confirmação BCHB BchBB-BCH-

# **w365 bet :como funciona a aposta esportiva**

A Geórgia causou a maior perturbação da Euro 2024 até agora com uma vitória sensacional por 2-0 sobre Portugal na quinta, para reservar o seu lugar nos oitavos de final.

Khvicha kvaratskhelia deu à Geórgia a liderança dentro de dois minutos após um erro terrível na defesa portuguesa, antes que Georges Mikautadze marcasse o segundo lugar da penalidade no 2o tempo.

Competindo no primeiro grande torneio da história do país, a Geórgia conquistou os corações dos fãs na Euro 2024 por seu destemor e futebol de alta intensidade.

Ambos estavam w365 bet exibição novamente na vitória merecida de quarta-feira, já que a Geórgia acabou vendo com relativa facilidade o triunfo e se classificou para os estágios eliminatórios como uma das quatro melhores equipes do torneio.

Em outros lugares, a vitória da Turquia por 2-1 contra República Checa significa que o time termina w365 bet segundo no Grupo F atrás de Portugal.

Esta é uma história w365 bet desenvolvimento e será atualizada.

Author: opensystem-ce.com.br Subject: w365 bet Keywords: w365 bet

Update: 2024/7/2 17:29:19